# TITULACIóN GUÍA PARA LA ELABoRACIóN DEL TRABAJO TEÓRICO, DEL CARTEL Y DEL PROGRAMA DE MANO

Esta guía ofrece información relevante para:

- Elaborar y presentar el trabajo correspondiente a la parte teórica del examen profesional de la FaM, en sus diversas modalidades.
- Realizar el proceso para la obtención de la Carta de No Adeudo ante la Dirección General de Biliotecas de la UNAM.
- Solicitar la elaboración del cartel y del programa de mano del examen práctico.

Adicionalmente, en los anexos se encuentra información para estructurar correctamente las citas utilizadas en el trabajo escrito. Se incluye también propuestas para el diseño de portadas para las diversas opciones de trabajos.

> Para obtener mayor información sobre las opciones de titulación consulte: http://www.fam.unam.mx/campus/titulacion.php

## EL TRABAJO ESCRITO

Las opciones de titulación de Tesis, Notas al Programa, Actividad de Investigación y Actividad de Apoyo a la Docencia, deberán contar con las siguientes características:

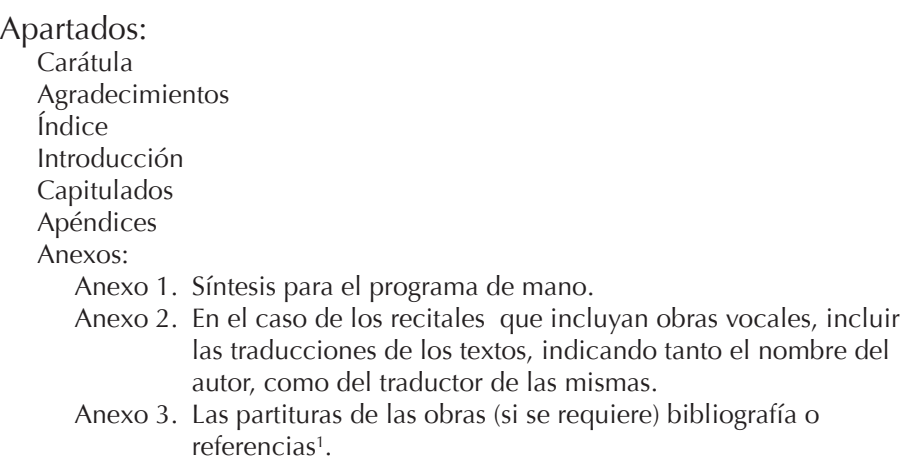

Los márgenes serán de 3.5 cm del lado izquierdo y 2.5 cm en los márgenes restantes.

Se deben emplear mayúsculas y minúsculas en la redacción del cuerpo del texto.

Tipografía del documento:

- **•** En tinta negra.
- **•** El tipo de letra: Arial, Times New Roman, Courier o Calibri.
- **•** El tamaño de la letra 14 para títulos y subtítulos y 12 para el texto
- **•** El interlineado: 1.5
- **•** Paginación:
	- El Índice, la Introducción y los Agradecimientos se paginarán con números romanos en minúscula, y se colocarán en la parte inferior de la hoja.
	- El cuerpo del trabajo y los anexos se paginara con números arábigos y se colocarán como se especifica en el punto anterior.
- **•** En el caso de los títulos para capítulos, temas, subtemas y hojas de presentación, podrán presentarse en mayúsculas y/o negritas para resaltarlos.
- **•** Cada hoja deberá imprimirse de un solo lado.

<sup>1</sup> Véase anexo A

Portada y carátula<sup>2</sup>:

- **•** Logotipo de la UNAM.
- **•** Logotipo de la FaM.
- Título del trabajo<sup>3</sup>.
- **•** Opción de titulación.
- **•** Nombre de la licenciatura.
- **•** Nombre del sustentante.
- **•** Nombre del o los asesores.
- **•** Lugar y año en que se realizó el trabajo.

Impresión:

- **•** Empastado con hilo (costura sencilla y pasta dura o flexible).
- **•** Empastado de color azul marino preferentemente.
- **•** Letras doradas en caratula y lomo.
- **•** Impreso en el lomo: título del trabajo escrito y apellidos del sustentante.

### Ejemplar Digital:

Copia del trabajo escrito convertido a formato PDF y grabado en un disco compacto (CD), en un estuche con las siguientes características:

- **•** Empastado de color azul marino preferentemente.
- **•** Letras doradas en carátula.
- **•** El disco compacto deberá ser serigrafiado con los datos de la carátula.

## OPCIÓN DE TITULACIÓN: INTÉRPRETE EN LA GRABACIÓN DE MÚSICA MEXICANA

En esta opción se deberá entregar la música grabada en un disco compacto (CD) con las siguientes características:

- **•** Como CD de datos.
- **•** Cada archivo de audio debe codificarse a 44100 Hz y 16 bits (calidad de CD), ya sea en formato .aiff o en .wav
- **•** No se aceptan grabaciones en: mp3, ACC, Ogg Vorbis o cualquier otro formato de compresión de audio.
- **•** Todos los archivos deben estar numerados consecutivamente, ejemplo: 01 Polka
	- 02 Sonata, primer movimiento
	- 03 Sonata, segundo movimiento
	- 04 Sonata, tercer movimiento
	- 05 Vals

<sup>2</sup> Véase anexo B

<sup>3</sup> En el caso de Notas al Programa, el título deberá escribirse de la siguiente manera: Notas al programa, obras de: (nombre de los autores que integran el recital, en orden alfabético por apellido, ejemplo: Johann Sebastian Bach, Charles Gounod, Franz Schubert)

- **•** El CD debe de entregarse en un estuche, acompañado del cuadernillo (booklet) con la información requerida<sup>4</sup>.
- **•** El CD, el estuche y el cuadernillo deben tener la siguiente información en la carátula:
	- Logotipo de la UNAM
	- Logotipo de la FaM
	- $-$  Título del trabajo<sup>5</sup>
	- Opción de titulación
	- Carrera para la cual pretende la obtención del título
	- Nombre del sustentante
	- Nombre de los intérpretes participantes
	- Nombre del o los asesores
	- Lugar y año en que se realizó el trabajo
	- Adicionalmente, se incluirá en el interior o al reverso del estuche, una lista de los archivos de audio con la siguiente información:
		- Número de archivo de audio
		- Nombre de la pieza e instrumentación
		- Nombre del compositor
		- Duración en minutos y segundos

## OBTENCIÓN DE LA CARTA DE NO ADEUDO

Este trámite es necesario para todas las opciones de titulación. Entregar, vía remota, un ejemplar digital para el trámite de NO ADEUDO DE LIBROS en la página de la Biblioteca Central: http://bc.unam.mx/ en la sección: "Generación de cartas de NO adeudo": http://132.248.67.170:8080/cartas/

Al ingresar los datos solicitados para el envío de la carta de no adeudo, verificar que esté escrito correctamente el correo electrónico en el que se desee llegue dicho documento.

Para los casos en que no esté mencionada la opción de titulación que realizaron, seleccionar la opción de tesina.

<sup>4</sup> Para conocer la información requerida, consultar:

http://www.fam.unam.mx/campus/titulacion/opciones.php#ttab3

<sup>5</sup> Véase 3

## ENTREGA DEL EJEMPLAR IMPRESO Y DIGITAL EN LA BIBLIOTECA CUICAMATINI

- · Los documentos a presentar en la Biblioteca Cuicamatini son:
	- Un ejemplar impreso.
	- Un ejemplar digital.
	- Para el caso de la opción: Intérprete en la Grabación de Música Mexicana,

un ejemplar del CD con estuche y cuadernillo.

· Al entregar toda esta documentación, se sellará de recibido la Forma DGAE- $SCD-01$ .

Para cualquier duda o aclaración acudir a la Coordinación de Acervos Musicales. Correo electrónico: cuicamatini@gmail.com

Página de Facebook: Biblioteca Cuicamatini/FM/UNAM

## EL CARTEL Y EL PROGRAMA DE MANO

El Departamento de Publicaciones de la Facultad de Música diseña e imprime el cartel y el programa de mano para presentar el examen teórico y público de titulación.

- **•** Entregar los siguientes datos vía correo electrónico:
	- Una fotografía artística para que aparezca en el cartel, en formato jpg o tif, con resolución de 300 a 150 dpi.
	- El programa del recital.
	- Si es el caso, con el resumen de las notas al programa:
		- Máximo de 5 cuartillas, en formato Word.
		- Sin tablas.
		- Tipografía: Times New Roman a 12 puntos , con texto seguido. El Departamento elaborará el diseño.

¡Entregar todo 10 días hábiles antes del examen!

## ANEXO A

#### EJEMPLOS PARA LA ELABORACIÓN DE CITAS DE REFERENCIAS

## BIBLIOGRAFÍA

#### **APA (6ta ed.)**

Castellanos, P. (1982). Manuel M. Ponce: Ensayo. Ciudad Universitaria, México, D.F: Universidad Nacional Autónoma de México, Difusión Cultural, Unidad Editorial.

#### **Chicago (Autor.Fecha. 15ª. Ed.)**

Castellanos, Pablo. 1982. Manuel M. Ponce: ensayo. Ciudad Universitaria, México, D.F.: Universidad Nacional Autónoma de México, Difusión Cultural, Unidad Editorial.

#### **Harvard (8va. Ed)**

CASTELLANOS, P. (1982). Manuel M. Ponce: ensayo. Ciudad Universitaria, México, D.F., Universidad Nacional Autónoma de México, Difusión Cultural, Unidad Editorial.

#### **MLA (7ª. Ed.)**

Castellanos, Pablo. Manuel M. Ponce: Ensayo. Ciudad Universitaria, México, D.F: Universidad Nacional Autónoma de México, Difusión Cultural, Unidad Editorial, 1982. Libro.

#### PARTITURAS

#### **APA (6ta ed.)**

Bach, J. S., Bach, C. P. E., & Breig, W. (2000). *Concerto in d-Moll, für Cembalo und Streicher: Nach Johann Sebastian Bach = Concerto in D minor, for harpsichord and strings : after Johann Sebastian Bach: BWV 1052a*. Kassel: Bärenreiter.

#### **Chicago (Autor.Fecha. 15ª. Ed.)**

Bach, Johann Sebastian, Carl Philipp Emanuel Bach, and Werner Breig. 2000. *Concerto in d-Moll, für Cembalo und Streicher: nach Johann Sebastian Bach = Concerto in D minor, for harpsichord and strings: after Johann Sebastian Bach : BWV 1052a*. Kassel: Bärenreiter.

#### **Harvard (8va. Ed)**

BACH, J. S., BACH, C. P. E., & BREIG, W. (2000). *Concerto in d-Moll, für Cembalo und Streicher: nach Johann Sebastian Bach = Concerto in D minor, for harpsichord and strings : after Johann Sebastian Bach: BWV 1052a*. Kassel, Bärenreiter.

#### **MLA (7ª. Ed.)**

Bach, Johann S, Carl P. E. Bach, and Werner Breig. *Concerto in D-Moll, Für Cembalo Und Streicher: Nach Johann Sebastian Bach = Concerto in D Minor, for Harpsichord and Strings : After Johann Sebastian Bach: Bwv 1052a*. Kassel: Bärenreiter, 2000. Partitura.

## **ARTÍCULOS**

#### **APA (6ta ed.)**

Staehelin, M. (January 01, 1991). Elijah, Johann Sebastian Bach, and the new covenant: On the aria "Es ist genug" En Felix Mendelssohn-Bartholdys oratorio Elijah. *Mendelssohn and His World,* 121-136.

#### **Chicago (Autor.Fecha. 15ª. Ed.)**

Staehelin, Martin. 1991. "Elijah, Johann Sebastian Bach, and the new covenant: on the aria "Es ist genug" En Felix Mendelssohn-Bartholdys oratorio Elijah". *Mendelssohn and His World.* 121-136.

#### **Harvard (8va. Ed)**

STAEHELIN, M. (1991). Elijah, Johann Sebastian Bach, and the new covenant: on the aria "Es ist genug" En Felix Mendelssohn-Bartholdys oratorio Elijah. *Mendelssohn and His World.* 121-136.

#### **MLA (7ª. Ed.)**

Staehelin, Martin. "Elijah, Johann Sebastian Bach, and the New Covenant: On the Aria "es Ist Genug" En Felix Mendelssohn-Bartholdys Oratorio Elijah." *Mendelssohn and His World*. (1991): 121-136. Impreso.

#### **GRABACIONES**

#### **APA (6ta ed.)**

Beethoven, L., Bampton, R., Steber, E., Peerce, J., Laderoute, J., Moscona, N., Janssen, H., NBC Symphony Orchestra. (1954). *Fidelio: [Complete]*. RCA Victor.

#### **Chicago (Autor.Fecha. 15ª. Ed.)**

Beethoven, Ludwig van, Rose Bampton, Eleanor Steber, Jan Peerce, Joseph Laderoute, Nicola Moscona, Herbert Janssen, et al. 1954. *Fidelio [Complete]*. RCA Victor.

#### **Harvard (8va. Ed)**

BEETHOVEN, L. V., et al. (1954). *Fidelio [Complete]*. RCA Victor.

#### **MLA (7ª. Ed.)**

Beethoven, Ludwig , Rose Bampton, Eleanor Steber, Jan Peerce, Joseph Laderoute, Nicola Moscona, Herbert Janssen, Sidor Belarsky, Arturo Toscanini, Joseph F. Sonnleithner, and Ludwig . Beethoven. *Fidelio: [complete]*. RCA Victor, 1954. Grabación sonora.

## INFORMACIÓN OBTENIDA EN INTERNET

#### **APA (6ta ed.)**

Revueltas, S., & Cuarteto Latinoamericano. (2009). *REVUELTAS: String Quartets Nos. 1-4*. Hong Kong: Naxos Digital Services Ltd.

#### **Chicago (Autor.Fecha. 15ª. Ed.)**

Revueltas, Silvestre. 2009. *REVUELTAS String Quartets Nos. 1-4*. Hong Kong: Naxos Digital Services Ltd. http://library.stanford.edu/naxos\_id=NA062CD..

#### **Harvard (8va. Ed)**

REVUELTAS, S. (2009). *REVUELTAS String Quartets Nos. 1-4*. Hong Kong, Naxos Digital Services Ltd. http://library.stanford.edu/naxos\_id=NA062CD...

#### **MLA (7ª. Ed.)**

Revueltas, Silvestre. *Revueltas: String Quartets Nos. 1-4*. Hong Kong: Naxos Digital Services Ltd, 2009. Internet resource.

## ANEXO B

#### PROPUESTA DE PORTADA PARA LAS OPCIONES DE:

- **•** TESIS
- **•** NOTAS AL PROGRAMA
- **•** ACTIVIDAD DE INVESTIGACIÓN
- **•** ACTIVIDAD DE APOYO A LA DOCENCIA

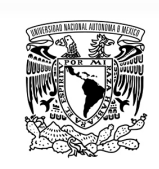

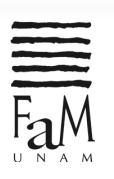

UNIVERSIDAD NACIONAL AUTÓNOMA DE MÉXICO

FACULTAD DE MÚSICA UNIVERSIDAD NACIONAL AUTÓNOMA DE MÉXICO

#### FACULTAD DE MÚSICA

## TITULO

[OPCIÓN DE TITULACIÓN] PARA OBTENER EL TÍTULO DE: LICENCIADO EN [NOMBRE DE LA LICENCIATURA] Q U E P R E S E N T A [NOMBRE DEL SUSTENTANTE]

[NOMBRE(S) DEL (LOS) ASESOR(ES)]

MÉXICO, D. F. [AÑO]

#### PROPUESTA DE CARÁTULA DEL CD PARA LA OPCIÓN: **•** INTÉRPRETE EN LA GRABACIÓN DE MÚSICA MEXICANA

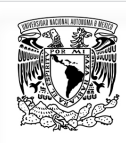

UNIVERSIDAD NACIONAL AUTÓNOMA DE MÉXICO FACULTAD DE MÚSICA

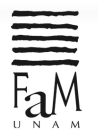

## TÍTULO

OPCIÓN DE TITULACIÓN: INTÉRPRETE EN LA GRABACIÓN DE MÚSICA MEXICANA PARA OBTENER EL TÍTULO DE: [NOMBRE DE LA LICENCIATURA] QUE PRESENTA: [NOMBRE DEL SUSTENTANTE]

*[NOMBRE(S) DEL (LOS) ASESOR(ES)]*

Cómo enlistar los archivos de audio:

Concierto para piano nº 9 en Mi bemol Mayor K488............ Wolfgang A. Mozart

- 01: Allegro.......... 4:25
- 02: Andante ....... 5:47

03: Rondó .......... 6:12

Cuarteto de cuerda nº 1..................................................... Carlos Chávez

04: Allegro.......... 10:16

05: Adagio.......... 8:02

06: Vivo.............. 3:23

### DIRECTORIO FACULTAD DE MÚSICA

María Teresa Gabriela Frenk Mora **Directora** 

Alejandro Barceló Rodríguez Secretario Académico

Luis Gonzaga Pastor Farill Secretario Técnico

Rafael Omar Salgado Sotelo Secretario de Extensión Académica

Daniel Miranda González Secretario de Servicios y Atención Estudiantil

> Juana Esquivel Flores Secretaria Adaministrativa

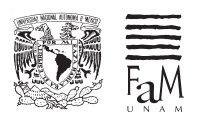

### **FACULTAD DE MÚSICA-UNAM** CIUDAD DE MÉXICO-2018 Xicoténcatl 126, Col. Del Carmen Coyoacán, 04100 www.fam.unam.mx

Diseño: Claudia Aragón Hoyo · DEPARTAMENTO DE PUBLICACIONES DE LA FAM-UNAM